## III.1 Introduction

 Entrainer des charges à vitesse variable, tout en contrôlant la vitesse ou le couple, est devenu incontournable dans les industries modernes. De la montre au concasseur, en passant par l'électroménager, les systèmes de traction, de levage, les applications sont innombrables et variés, de même que les solutions techniques. Toutefois, depuis une vingtaine d'années, les entrainements par moteurs électriques connaissent un essor important. Ceci est dû en grande partie aux progrès réalisés dans le domaine de la commande des machines a courant alternatif, et est grâce au développement de la technologie des composants de l'électronique de puissance, et l'apparition des processus numériques a fréquence élevée et a forte puissance de calcul.

 Dans cette partie, nous présentons deux types de commande les plus fréquentes dans le domaine des entrainements électrique, à savoir la commande par orientation du flux (Commande Vectorielle) et la commande directe du couple (DTC).

 A cet effet, avant d'entamer cette commande, il est nécessaire de présenter un passage sur le modèle biphasé (dq) de la machine asynchrone, ainsi que son alimentation.

# III.2 Modélisation de la MAS

 Les modèles des machines électriques les plus utilisés sont basés sur la théorie unifiée des machines électriques classiques, dite encore théorie généralisé. Cette théorie est basée sur la transformation de *Park*, qui rapporte les équations électriques statoriques et rotoriques à un système cartésien d'axes, « *d, q* ».

En effet, Les équations de *Park* statoriques et rotoriques s'écrivent :

$$
\begin{cases}\nv_{sd} = R_s i_{sd} + (d\phi_{sd} / dt) - (d\theta_s / dt) \phi_{sq} \\
v_{sq} = R_s i_{sq} + (d\phi_{sq} / dt) + (d\theta_s / dt) \phi_{sd} \\
v_{rd} = R_r i_{rd} + (d\phi_{rd} / dt) - (d\theta_r / dt) \phi_{rq} = 0 \\
v_{rq} = R_r i_{rq} + (d\phi_{rq} / dt) + (d\theta_r / dt) \phi_{rd} = 0\n\end{cases}
$$
\n(III.1)

avec :  $\overline{\mathcal{L}}$  $\left\{ \right.$  $\int$  $\equiv$  $=$  $d\theta_r/dt$  $d\theta_{\rm s}$  /  $dt$  $r - uv$ <sub>r</sub>  $s - u v_s$ / /  $\omega_{\alpha} = d\theta$  $\omega_{\alpha} = d\theta_{\alpha}$ (III.2)

Les équations magnétiques :

$$
\begin{cases}\n\phi_{sd} = L_s i_{sd} + Mi_{rd} \\
\phi_{sq} = L_s i_{sq} + Mi_{rq} \\
\phi_{rd} = L_r i_{rd} + Mi_{sd} \\
\phi_{rq} = L_r i_{rq} + Mi_{sq}\n\end{cases}
$$
\n(III.3)

Equation mécanique :

$$
J\frac{d\Omega}{dt} = C_{em} - C_r - f_r \Omega
$$
 (III.4)

Le couple électromagnétique peut prendre diverses formes, en fonction des variables que l'on élimine (où *p* est le nombre de paires de pôles) :

$$
C_{em} = \frac{pM}{L_r} (\phi_{rd} i_{sq} - \phi_{rq} i_{sd})
$$
\n(III.5)

#### III.2.1 Choix du référentiel

 Il y a trois transformations de référentiel qui sont couramment employées dans la simulation des machines électriques. Dans chaque cas il s'agit d'assigner une vitesse particulière au référentiel pour obtenir une transformation donnée. Ces transformations se font dans les référentiels suivants :

référentiel (*d, q*) fixé au stator ou stationnaire :

$$
\frac{d\theta_s}{dt} = 0, \quad \frac{d\theta_r}{dt} = -\omega \tag{III.6}
$$

 La transformation dans le référentiel (*d, q*) fixé au stator ou stationnaire porte aussi le nom de transformation de *Clarke* ou transformation (*α, β*)*.* Ce référentiel étant fixe, la vitesse est nulle. Comme la vitesse est nulle, l'angle du référentiel demeurera constant et sa valeur est arbitraire. Nous avons choisi de travailler avec un angle nul.

référentiel (*d, q*) fixé au rotor :

$$
\frac{d\theta_s}{dt} = \omega, \quad \frac{d\theta_r}{dt} = 0 \tag{III.7}
$$

La vitesse du référentiel ainsi que sa position angulaire deviennent celles du rotor.

référentiel (*d, q*) synchrone :

$$
\frac{d\theta_s}{dt} = \omega_s, \qquad \frac{d\theta_r}{dt} = \omega_s - \omega = \omega_r \tag{III.8}
$$

Ce référentiel tourne à la vitesse du champ tournant du stator.

 Le choix de transformation de référentiel est essentiellement dicté par les variables de phase que nous voulons observer ainsi que I' application.

 Si les variables de phases au stator et au rotor ne nous intéressent pas, la machine peut être simulée dans le référentiel synchrone sans qu'aucune transformation ne soit nécessaire. Si l'on désire simuler cette machine dans des conditions équilibrées mais que cette fois, on désire observer les courants de phase statoriques, la transformation dans le référentiel stationnaire est celle qui requiert le moins de calculs. Si par contre on s'intéresse aux courants de phase rotoriques, la transformation dans le référentiel fixé au rotor sera la plus avantageuse.

#### III.2.1.1 Référentiel lié au champ tournant

 En substituant (III.2) dans (III.1) on obtient les équations de la machine asynchrone dans le repère (*d*, *q*) lié au champ tournant :

$$
\begin{cases}\nv_{sd} = R_s i_{sd} + (d\phi_{sd} / dt) - \omega_s \phi_{sq} \\
v_{sq} = R_s i_{sq} + (d\phi_{sq} / dt) + \omega_s \phi_{sd} \\
v_{rd} = R_r i_{rd} + (d\phi_{rd} / dt) - (\omega_s - \omega)\phi_{rq} = 0 \\
v_{rq} = R_r i_{rq} + (d\phi_{rq} / dt) + (\omega_s - \omega)\phi_{rd} = 0\n\end{cases}
$$
\n(III.9)

 L'avantage d'utiliser ce référentiel, est d'avoir des grandeurs constantes en régime permanent. Il est alors plus aisé de faire la régulation.

#### III.2.1.2 Référentiel lié au stator

 Pour obtenir les équations de la machine asynchrone dans le référentiel (*d, q*) lié au stator, il suffit donc de substituer dans le système d'équations du référentiel (*d, q*) arbitraire (III.1) les valeurs (III.6), et en remplaçant « *d* » par «  $\alpha$  » et « *q* » par «  $\beta$  ». Dans ces conditions, on obtient le système d'équations (III.10) :

$$
\begin{cases}\nv_{s\alpha} = R_s i_{s\alpha} + (d\phi_{s\alpha} / dt) \\
v_{s\beta} = R_s i_{s\beta} + (d\phi_{s\beta} / dt) \\
v_{r\alpha} = R_r i_{r\alpha} + (d\phi_{r\alpha} / dt) + \omega_r \phi_{r\beta} = 0 \\
v_{r\beta} = R_r i_{r\beta} + (d\phi_{r\beta} / dt) - \omega_r \phi_{r\beta} = 0\n\end{cases}
$$
\n(III.10)

 C'est le repère le mieux adapté pour travailler avec les grandeurs instantanées, il possède des tensions et des courants réelles et peut être utilisé pour étudier les régimes de démarrage et de freinage des machines à courant alternatif.

#### III.2.2 Mise en équation d'état du modèle de la machine

 Une caractéristique importante du modèle est la nature des variables d'état. Dans la plupart des modèles de machines électriques, les variables d'état sont généralement les courants circulant dans les divers enroulements de la machine ou les flux de ces mêmes enroulements. Le choix devrait être dicté par le système d'équations qui requiert le moins de calcul.

 Pour une machine asynchrone alimentée en tension, les tensions statoriques « *vsα »* et « *vsβ »* représentent les variables de commande, et nous considérons les courants statoriques( $i_{s\alpha}, i_{s\beta}$ ), les flux rotoriques  $(\phi_{r\alpha}, \phi_{r\beta})$  et la pulsation mécanique « $\Omega$ » comme variables d'état, le couple résistant «  $C_r$  » étant comme perturbation. .

On cherche à obtenir un système d'équation écrit sous forme :

$$
\begin{cases}\n\overset{\circ}{X} = AX + BU \\
Y = CX\n\end{cases}
$$
\n(III.11)

avec :

- $\overline{X}$  : vecteur d'état,
- $Y$  : vecteur de sortie,
- *A* : matrice d'évolution d'état du système,
- $B:$  matrice de commande (d'entrée),
- *U* : vecteur du système de commande,
- *C* : matrice d'observation.

 Les équations d'état de la partie électrique de notre modèle s'obtiennent en substituant les flux de (III.3) dans les équations des tensions (III.10) puis en isolant les dérivées des courants et des flux. On obtient alors le système d'équations (III.1) suivant :

$$
\begin{cases}\n\vec{i}_{s\alpha} = -\gamma \vec{i}_{s\alpha} + \frac{k}{T_r} \phi_{r\alpha} + k\omega\phi_{r\beta} + \frac{1}{\sigma L_s} v_{s\alpha} \\
\vec{i}_{s\beta} = -\gamma \vec{i}_{s\beta} + k\omega\phi_{r\alpha} + \frac{k}{T_r} \phi_{r\beta} + \frac{1}{\sigma L_s} v_{s\beta} \\
\phi_{r\alpha} = \frac{M}{T_r} \vec{i}_{s\alpha} - \frac{1}{T_r} \phi_{r\alpha} - \omega\phi_{r\beta} \\
\phi_{r\beta} = \frac{M}{T_r} \vec{i}_{s\beta} + \omega\phi_{r\alpha} - \frac{1}{T_r} \phi_{r\beta}\n\end{cases}
$$
\n(III.12)

par identification :

$$
A = \begin{bmatrix} -\gamma & 0 & \frac{k}{T_r} & k\omega \\ 0 & -\gamma & -k\omega & \frac{k}{T_r} \\ \frac{M}{T_r} & 0 & -\frac{1}{T_r} & -\omega \\ 0 & \frac{M}{T_r} & \omega & -\frac{1}{T_r} \end{bmatrix}, \quad B = \begin{bmatrix} \frac{1}{\sigma L_s} & 0 \\ 0 & \frac{1}{\sigma L_s} \\ 0 & 0 \\ 0 & 0 \end{bmatrix}, C = \begin{bmatrix} 1 & 0 & 0 & 0 \\ 0 & 1 & 0 & 0 \end{bmatrix}
$$
(III.13)  

$$
X = \begin{bmatrix} i_{s\alpha} \\ i_{s\beta} \\ \phi_{r\alpha} \\ \phi_{r\beta} \end{bmatrix}, \quad U = \begin{bmatrix} v_{s\alpha} \\ v_{s\beta} \end{bmatrix}
$$
(III.14)

avec :

$$
- k = \frac{M}{\sigma L_r L_s} \quad et \quad \gamma = \frac{1}{\sigma L_s} (R_s + \frac{M^2}{L_r T_r}),
$$

 $L_s L_r$  $\sigma = 1 - \frac{M^2}{I}$ : Facteur de dispersion,

- 
$$
T_r = \frac{L_r}{R_r}
$$
 : Constante du temps rotorique.

Khodja Djalaleddine 32

 De (III.14), l'expression du couple électromagnétique exprimé dans notre référentiel (*α*, *β*), et celle du mouvement sont donnée par :

$$
\begin{cases}\nC_{em} = \frac{pM}{L_r} (\phi_{ra} i_{s\beta} - \phi_{r\beta} i_{s\alpha}) \\
J\frac{d\Omega}{dt} + C_r + f_r \Omega = C_{em}\n\end{cases}
$$
\n(III.15)

Par ailleurs, de la même manière que celui du référentiel (α, β), on obtient l'équation d'état de la machine asynchrone dans le repère (*d*, *q*) lié au champ tournant :

$$
\begin{cases}\n\frac{di_{sd}}{dt} = -\gamma \quad i_{sd} + \omega_s \quad i_{sq} + \frac{k}{T_r} \phi_{rd} + k\omega \phi_{rq} + \frac{1}{\sigma.L_s} v_{sd} \\
\frac{di_{sq}}{dt} = -\omega_s \quad i_{sd} - \gamma \quad i_{sq} - k\omega \phi_{rd} + \frac{k}{T_r} \phi_{rq} + \frac{1}{\sigma.L_s} v_{sq} \\
\frac{d\phi_{rd}}{dt} = \frac{M}{T_r} i_{sd} - \frac{1}{T_r} \phi_{rd} + (\omega_s - \omega) \phi_{rq} \\
\frac{d\phi_{rq}}{dt} = \frac{M}{T_r} i_{sq} \quad -(\omega_s - \omega) \phi_{rd} - \frac{1}{T_r} \phi_{rq} \n\end{cases}
$$
\n(III.16)

*Remarque : Ce dernier modèle qui sera utilisé ci-après dans l'étude de la commande vectorielle de la MAS.*

#### III.2.3 Modélisation de l'alimentation du MAS

 Les onduleurs de tension, associés aux machines à courant alternatif, sont de nos jours largement utilisés dans les systèmes d'entraînement industriels. En premier lieu, les progrès en matière de semi-conducteur ont permis la réalisation de convertisseurs statiques de plus en plus performants. En second lieu, l'évolution des techniques numériques, notamment l'utilisation sans cesse grandissante des processeurs de signaux (DSP, "*Digital Signal Processing*") et des systèmes à base d'architecture reconfigurable (FPGA,"*Field Programmable Gate Array*"), permet d'exécuter en temps réel des algorithmes complexes de contrôle des convertisseurs.

 Par ailleurs, un onduleur de tension triphasé est constitué de trois cellules (bras) de commutation de deux interrupteurs. Pour chaque interrupteur est formé par un transistor (ou un thyristor) monté en tête-bêche avec une diode de récupération. Pour assurer la continuité des courants alternatifs et éviter le court-circuitage de la source, les interrupteurs  $k_{11}$  et  $k_{12}$ ,  $k_{21}$  et  $k_{22}$ , *k31* et *k32* doivent être contrôlé de manière complémentaire.

 Le schéma structurel de l'onduleur de tension alimentant le stator du moteur asynchrone est donné par la figure (III.1) :

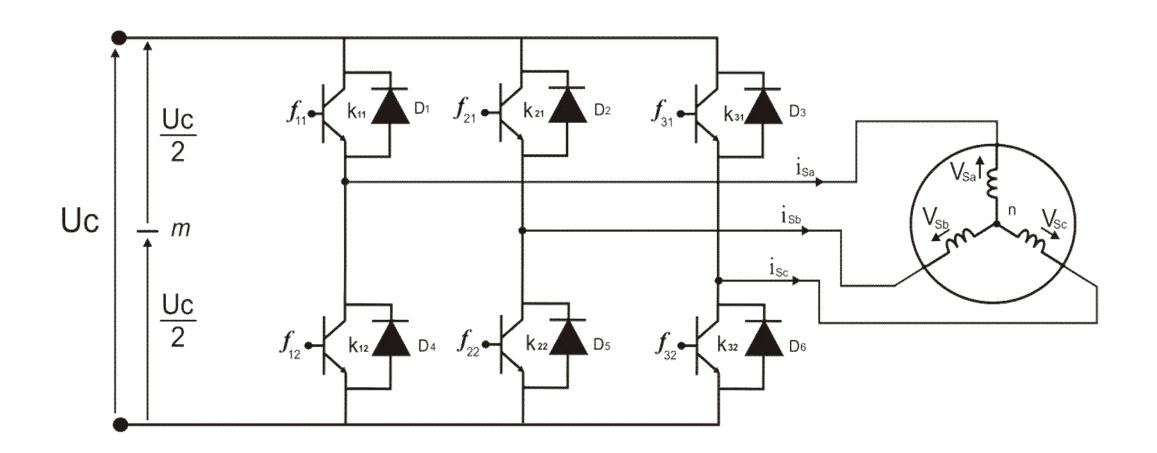

Figure (III.1) : *Schéma d'un onduleur de tension triphasé alimentant le stator du MAS*

Pour simplifier l'étude, on supposera que :

- la commutation des interrupteurs est instantanée,
- la chute de tension aux bornes des interrupteurs est négligeable,
- la charge triphasé est équilibrée, couplé en étoile avec un neutre isolé.

D'où on présente chaque paire transistor-diode par un seule interrupteur bidirectionnel.

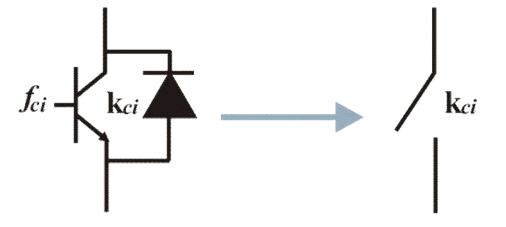

Figure (III.2) : *Interrupteur bidirectionnel de paire transistor-diode*

On définit la fonction de connexion  $f_{ci}$  ( $c \square \{1, 2, 3\}$ ,  $i \square \{1, 2\}$ ) comme l'état de l'interrupteur  $k_{ci}$ , on a :

$$
\begin{cases}\nf_{11} = 1 - f_{10} \\
f_{21} = 1 - f_{20} \\
f_{31} = 1 - f_{30}\n\end{cases}
$$
\n(III.17)

avec :

- *fci =*1 si l'interrupteur est fermé,
- *fci =*0 si l'interrupteur est ouvert.

 L'onduleur est alimenté par une source de tension continue constante, d'amplitude *«Uc».* Les potentiels des nœuds « *a »*, « *b »* et « *c »* de l'onduleur triphasé par rapport au point milieu fictif « *n* » sont donnés par les tensions suivantes :

$$
\begin{cases}\n v_{an} = f_{11} U_c \\
 v_{bn} = f_{21} U_c \\
 v_{cn} = f_{31} U_c\n\end{cases}
$$
\n(III.18)

Les tensions composés délivrées par cet onduleur sont donnés par :

$$
\begin{cases}\n u_{sab} = U_c (f_{11} - f_{21}) \\
 u_{sbc} = U_c (f_{21} - f_{31}) \\
 u_{sca} = U_c (f_{31} - f_{11})\n\end{cases}
$$
\n(III.19)

 Pour une charge triphasé équilibrée, couplé en étoile avec un neutre isolé, les tensions statoriques simples sont reliés par :

$$
v_{sa} + v_{sb} + v_{sc} = 0 \tag{III.20}
$$

Les tensions simples sont liées aux tensions composées par :

$$
\begin{cases}\nv_{sa} = \frac{1}{3} (u_{sab} - u_{sca}) \\
v_{sb} = \frac{1}{3} (u_{sbc} - u_{sab}) \\
v_{sc} = \frac{1}{3} (u_{sca} - u_{sbc})\n\end{cases}
$$
\n(III.21)

 Après arrangement les équations des deux systèmes (II.19) et (II.21), on obtient le système matricielle suivant :

$$
\begin{bmatrix} v_{sa} \\ v_{sb} \\ v_{sc} \end{bmatrix} = \frac{U_c}{3} \begin{bmatrix} 2 & -1 & -1 \\ -1 & 2 & -1 \\ -1 & -1 & 2 \end{bmatrix} \begin{bmatrix} f_{11} \\ f_{21} \\ f_{31} \end{bmatrix}
$$
 (III.22)

 Pour déterminer les fonctions « *fci »*, on présentera dans ce qui suit la stratégie de commande de l'onduleur.

#### III.2.4 Commande de l'onduleur par la stratégie triangulo-sinusoïdale

 La MLI Sinus-Triangle utilise le principe d'intersection entre une référence sinusoïdale de fréquence *f*, appelée modulante, et un signal triangulaire de haute fréquence *fp*, appelée la porteuse P, pour déterminer les instants de commutation. Le schéma de principe est donné par la figure  $(III.3)$ .

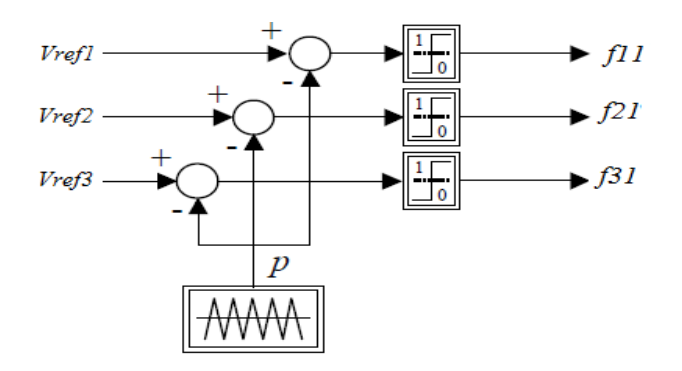

Figure (III.3) : *Principe de la MLI Sinus-Triangle*

Les signaux de référence sont définis par :

$$
V_{refj}(t) = V_m \sin\left(2\pi ft - 2(j-1)\frac{\pi}{3}\right), \quad j = 1, 2, 3
$$
 (III.23)

La porteuse est donnée par :

$$
V_{p}(t) = \begin{cases} V_{pm} \left( \frac{4t}{T_{p}} - (4n + 1) \right) & \text{si } t \in [nT_{p}, \frac{n+1}{2}T_{p}] \\ V_{pm} \left( -\frac{4t}{T_{p}} + (4n + 3) \right) & \text{si } t \in [\frac{n+1}{2}T_{p}, (n+1)T_{p}] \end{cases}
$$
(III.24)

avec : *Tp* période de *Vp*

La commande *MLI* est caractérisée par les deux paramètres :

 l'indice de modulation *m* égal au rapport de la fréquence de modulation sur la fréquence de référence,

Le coefficient de réglage en tension *r* égale au rapport de l'amplitude de la tension de référence à la valeur crête (*Uc*/2) de l'onde de modulation.

 Notez que l'augmentation de *m* rejette les premiers harmoniques non nuls vers les fréquences élevées et donc facilite le filtrage. Mais *m* est limité par le temps de commutation des interrupteurs du l'onduleur et donc par la largeur minimale des impulsions.

# III.3 Commande vectorielle de la MAS

 L'objectif principal de la commande vectorielle de la machine asynchrone est d'améliorer son comportement statique et dynamique, grâce à une structure de contrôle similaire à celle d'une machine à courant continu à excitation indépendante où il y a un découplage naturel entre la grandeur commandant le flux (le courant d'excitation), et celle liée au couple (le courant d'induit). Ce découplage permet d'obtenir une réponse très rapide du couple.

# II.3.1 Principe de la commande par orientation de flux

 La commande par orientation du flux consiste à régler le flux par une des deux composantes du courant et le couple par l'autre composante. Pour cela, il faut choisir un système d'axes (*d, q*) et une loi de commande assurant le découplage du couple et du flux. Pour simplifier la commande, il est nécessaire de faire un choix judicieux de référentiel. On se place donc dans un référentiel (*d, q*) lié au champ tournant tel que l'axe *d* coïncide avec la direction désiré du flux  $(figure III.4)$ .

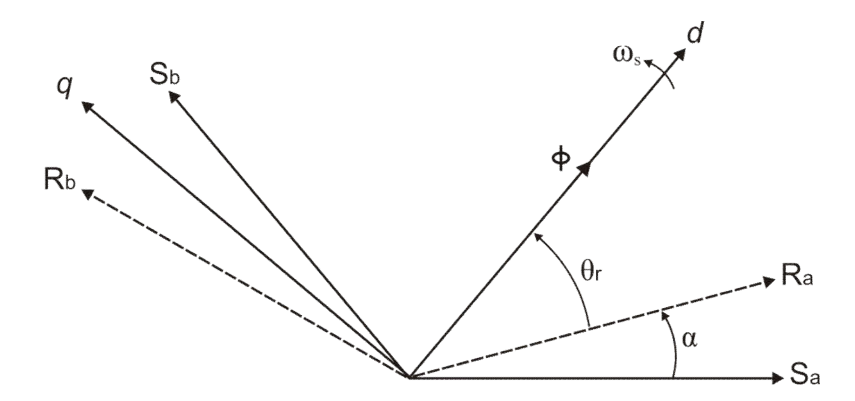

Figure (III.4) : *Principe de commande par orientation du flux*

Trois choix sont possibles pour fixer l'orientation du flux représenté dans la figure (III.4), soit :

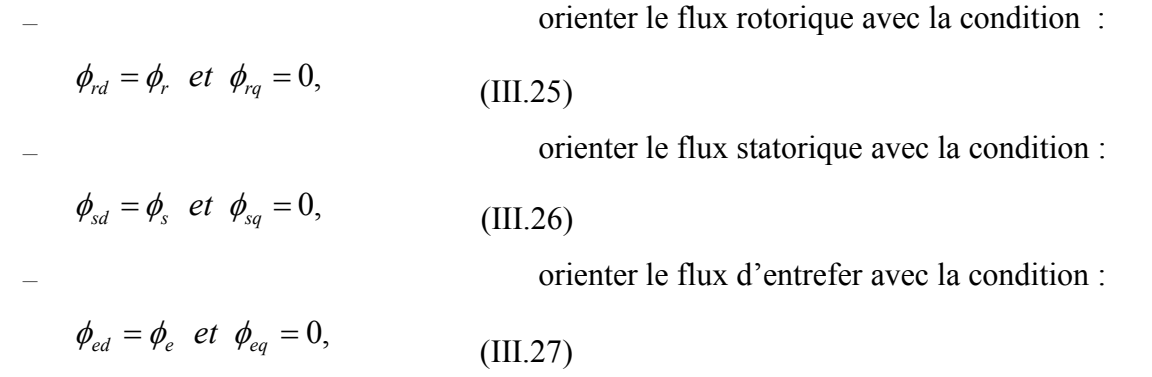

 La commande vectorielle à orientation du flux rotorique est la plus utilisée car elle permet d'obtenir un couple de démarrage important, ainsi elle élimine l'influence des réactances de fuite rotorique et statorique et donnent de meilleurs résultats que les méthodes basées sur l'orientation du flux statorique ou d'entrefer.

 Pour cette raison, dans notre étude nous avons choisi l'orientation du flux rotorique. D'après la condition (III.25) l'expression du couple électromagnétique devient :

$$
C_{em} = p \cdot \frac{M}{L_r} \cdot \phi_r \cdot i_{sq} \tag{III.28}
$$

La troisième équation du système (I.16) devient :

$$
T_r \frac{d\phi_r}{dt} + \phi_r = M \dot{J}_{sd} \tag{III.29}
$$

 Nous pouvons remarquer d'après les relations (III.28) et (III.29) que seule la composante directe *isd* détermine l'amplitude du flux rotorique, alors que le couple ne dépend que de la composante en quadrature *isq* si le flux rotorique est maintenu constant.

 Ainsi, nous avons réalisé la décomposition du courant statorique en deux termes correspondants respectivement au flux et au couple, et par conséquence, nous avons obtenu une structure semblable à celle d'une machine à courant continu.

La régulation de flux peut être soit direct ou indirect :

 contrôle direct : le flux est régulé par une contre-réaction. Il doit donc être mesuré (rarement) ou estimé. La pulsation statorique  $\omega_s$  est directement évaluée à partir de la position du flux dans le repère lié au stator.

 contrôle indirect : le flux n'est ni mesuré ni reconstruit. Il est fixé en boucle ouverte. Les tensions ou les courants assurant l'orientation du flux et le découplage sont évalués à partir d'un modèle de la machine en régime transitoire.

#### III.3.2 Commande vectorielle indirecte par orientation du flux rotorique

 Le système d'équations d'état (III.16) de la machine dans un référentiel lié au champ tournant nous permet d'exprimer ( $v_{sd}$ ,  $v_{sq}$ ,  $\phi_r$ ,  $\omega_r$  *et*  $C_e$ ) avec ( $\phi_{rd} = \phi_r$ ) *et* ( $\phi_{rq} = 0$ ):

$$
\begin{cases}\nv_{sd} = R_s i_{sd} + \sigma L_s \frac{di_{sd}}{dt} + \frac{M}{L_r} \frac{d\phi_r}{dt} - \omega_s \sigma L_s i_{sq} \\
v_{sq} = R_s i_{sq} + \sigma L_s \frac{di_{sq}}{dt} + \omega_s \frac{M}{L_r} \phi_r + \omega_s \sigma L_s i_{sd}\n\end{cases}
$$
\n(III.30)\n
$$
\begin{cases}\nT_r \frac{d\phi_r}{dt} + \phi_r = Mi_{sd} \\
\frac{M}{L_r} i_{sq} = (\omega_s - \omega)\phi_r\n\end{cases}
$$

 Après passage par une transformation de Laplace nous obtenons le système d'équations (III.31) suivant :

$$
\begin{cases}\nv_{sd} = (R_s + s\sigma L_s)i_{sd} + s\frac{M}{L_r}\phi_r - \omega_s\sigma L_s i_{sq} \\
v_{sq} = (R_s + s\sigma L_s)i_{sq} + \omega_s\frac{M}{L_r}\phi_r + \omega_s\sigma L_s i_{sd} \\
\phi_r = \frac{M}{1 + sT_r}i_{sd} \\
\omega_r = \frac{M}{L_r\phi_r}i_{sq}\n\end{cases}
$$
\n(III.31)

avec : *s* est l'opérateur de Laplace.

L'angle de *Park*  $\theta$ , est calculé à partir de la pulsation statorique, elle-même reconstituée à l'aide de la vitesse de la machine et de la pulsation rotorique  $\omega_r$ , est donné par la formule suivante :

$$
\theta_s = \int (p\Omega + \frac{i_{sq}^*}{T_r i_{sd}^*} i_{sd}) dt \qquad \omega \dot{u} : i_{sd}^* = \frac{\phi_r^*}{M}
$$
 (III.32)

Khodja Djalaleddine 39

où (\*) : indice indique la consigne de la grandeur.

 Le schéma de principe de la commande vectorielle indirecte par orientation du flux rotorique du moteur asynchrone est représenté par la figure (III.5).

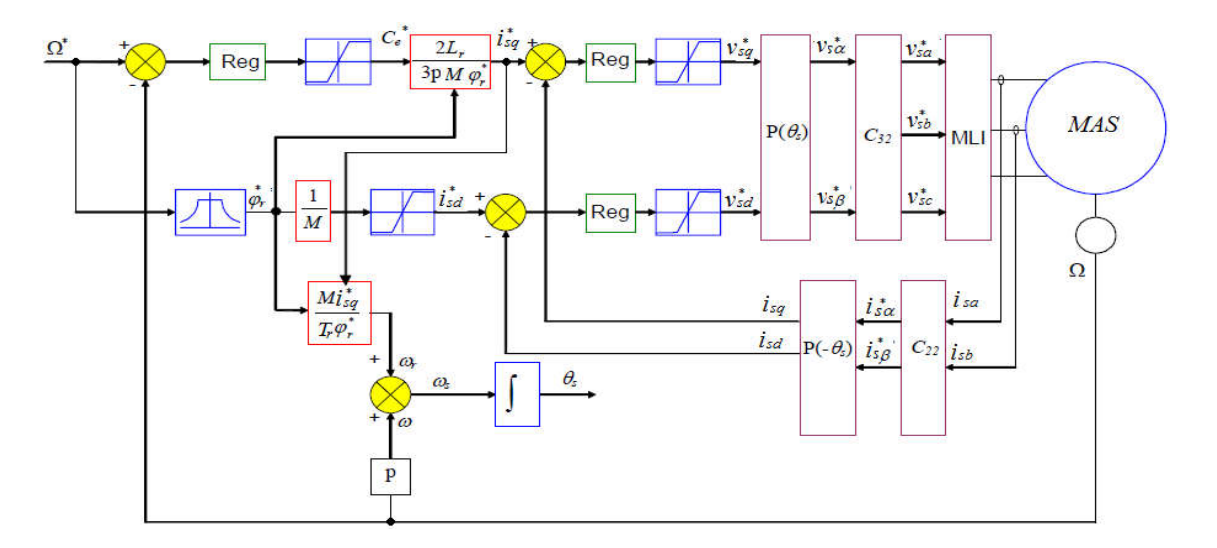

Figure (III.5) : *Régulation de vitesse par la commande vectorielle indirecte.*

# *Remarque : les résultats de simulation de la commande vectorielle sont présentés dans l'annexe.*

# III.4 Commande directe du couple (DTC) :

La commande à vitesse variable des entraînements électriques a bénéficié, ces dernières années, d'avancées méthodologiques et technologiques significatives. La technique de commande directe du couple (Direct Torque Control ou « DTC ») est introduite en 1985 par TAKAHASHI.

En effet, les progrès de l'électronique numérique et les développements des composants de puissance permettent aujourd'hui de mettre en œuvre des algorithmes de commande inenvisageables il y a une dizaine d'années.

Ainsi La commande DTC à partir de références externes, tels le couple et le flux, ne recherche pas, comme dans les commandes classiques (vectorielles ou scalaires) les tensions à appliquer à la machine, mais recherche 'le meilleur' état de commutation de l'onduleur pour satisfaire les exigences de l'application. La commande DTC considère le convertisseur associé à la machine comme un ensemble où le vecteur de commande est constitué par les états de commutation, la recherche de l'état de commutation le plus adapté à un instant de calcul reposant sur une heuristique des comportements des évolutions du flux et du couple en fonction des états de commutation considérés.

La commande DTC a été appliquée à la commande de machines asynchrones, via la mise au point de nouvelles méthodes de commandes. Dans la commande DTC classique, nous devons considérer la maîtrise de deux variables d'état de la machine asynchrone : le flux statorique et le couple électromagnétique. La régulation de ces deux variables est réalisée à partir de deux régulateurs à hystérésis. L'utilisation de ce type de régulateurs suppose sur l'existence d'une fréquence de commutation dans le convertisseur variable nécessitant un pas de calcul très faible. La technologie moderne des systèmes d'entraînements exige de plus en plus un contrôle précis et continu de la vitesse et du couple et de la position, tout en garantissant la stabilité, la rapidité et le rendement le plus élevé possible

### III.4.1 PRICIPE D'UNE CONTROLE DIRECT DU COUPLE

La commande DTC d'une machine asynchrone basée sur la détermination directe de la séquence de commande appliquée aux interrupteurs d'un onduleur de tension. Ce choix est basé généralement sur l'utilisation de comparateurs à hystérésis dont la fonction est de contrôler l'état du système, à savoir l'amplitude du flux statorique et du couple électromagnétique. Un onduleur de tension de deux niveaux délivre douze positions distinctes dans le plan de phase. La commande par DTC de la MAS, peut être schématisée par la figure (III.6). Cette technique possède généralement d'excellentes caractéristiques dynamiques qui s'étendent à des larges plages de fonctionnement couple/vitesse, en plus :

• la stratégie de contrôle par DTC est insensible, dans sa version de base, aux variations des paramètres du rotor de la machine.

• l'estimation de flux statorique ne dépend que de la résistance du stator (intégration en boucle ouverte de la force électromotrice du stator).

• le découplage entre les grandeurs de contrôle étant naturellement assuré par la commande directe, et le fonctionnement à flux variable n'affecte pas le réglage du couple.

• la mise en œuvre des commandes de type DTC se démarque sensiblement des commandes à flux orienté classiques; elles ne nécessitent généralement pas de transformation de coordonnées (*Park*) dans des axes tournants.

• elles correspondent le plus souvent à des stratégies de contrôle simples à des faibles coûts de calcul.

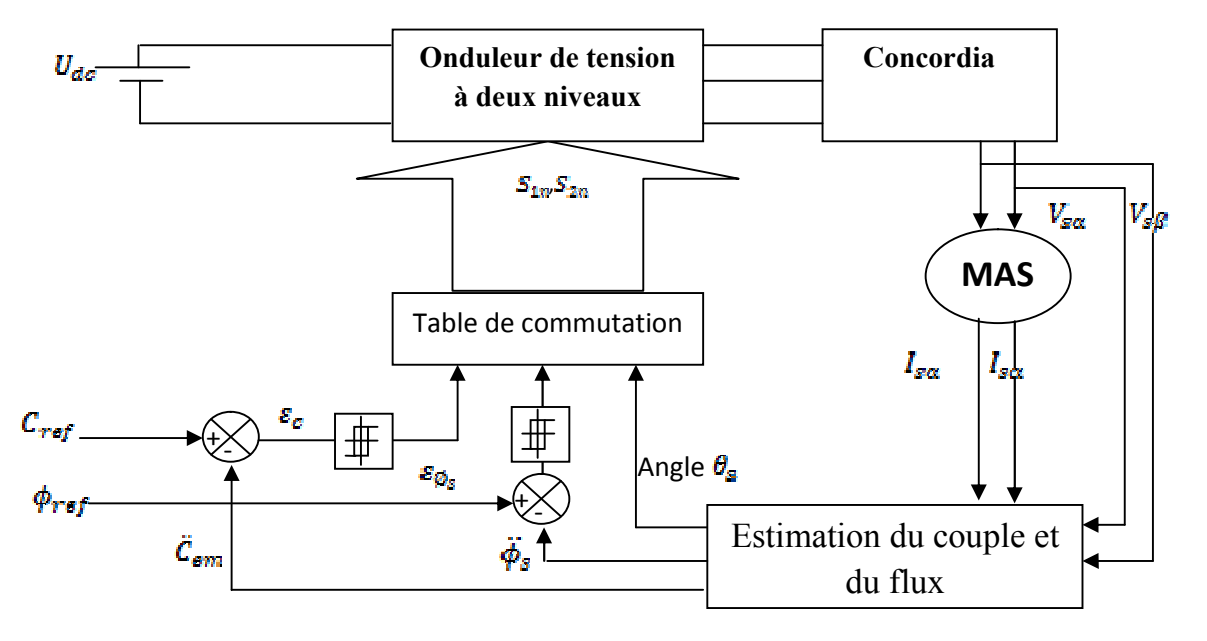

Figure III.6: Schème du contrôle directe du couple-onduleur à deux niveaux

### III.4.2 Contrôle du flux statorique :

Le contrôle direct du couple est basé sur le contrôle du flux statorique, ainsi son expression dans le référentiel (α, β) est :

$$
\Phi s = \int (Vs - Rs \cdot ls) dt. \tag{III.33}
$$

Entre deux commutations de l'onduleur, est fixe et constant. Si l'instant initial (0) correspond à l'instant de la commutation précédente, l'évolution du vecteur flux à partir de cet instant initial est, selon la Figure (III.7) :

$$
\Phi(t) = \Phi(0) + \text{Vs}(t) - \text{Rs } \int_0^t \text{Vs dt} \tag{III.34}
$$

Si on néglige le terme correspondant à la résistance statorique, on trouve que l'extrémité du vecteur flux statorique décrit, une droite parallèle au Vecteur tension appliqué (Figure III.7), une droite parallèle au vecteur

au la vectrice tension appliquée, on trouve l'expression du flux :

$$
\phi_s(t) \approx \phi_s(0) + V_g \t t \to V_g \t t \approx \Delta \phi_s \tag{III.35}
$$

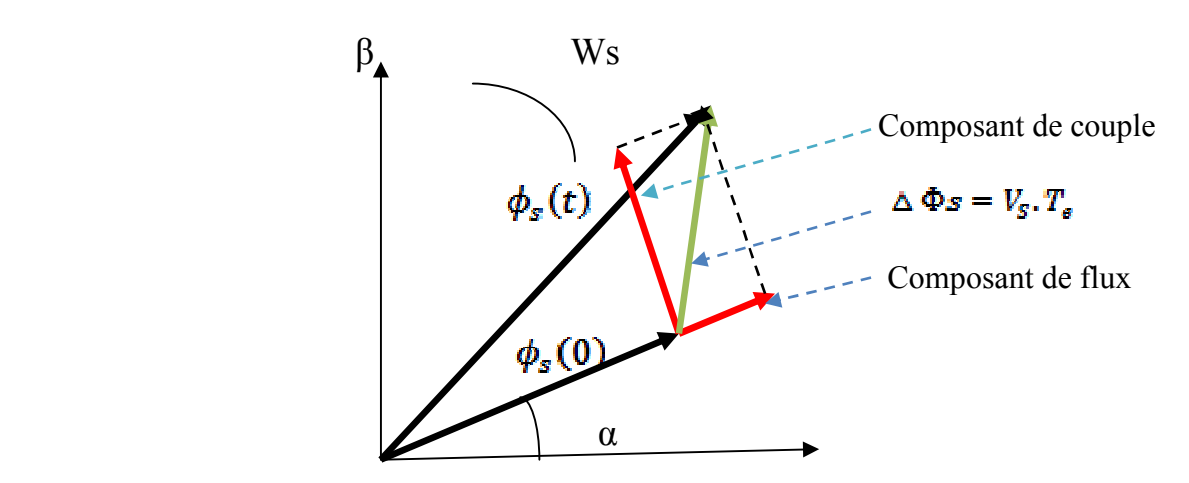

figure III.7 : Exemple d'évolution de l'extrémité de

«La composante de flux», de vecteur tension (composante radial), change l'amplitude de vecteur flux et sa « composante de couple », (composante tangentielle), change la position du vecteur flux.

Théoriquement, en appliquant successivement et de manière appropriée les différents vecteurs tensions, l'extrémité du vecteur flux peut suivre correctement la trajectoire, désirée pour fonctionner avec un module de flux pratiquement constant, Fiugure (III.8.a -III.8.b), i1 suffit de choisir une trajectoire presque circulaire pour l'extrémité du vecteur flux. Cela n'est possible que si la période d'échantillonnage est très faible devant la période de rotation du flux. En plus la composante de flux de vectrices tensions appliquées doit être minimum et au contraire celle de la composante du couple doit être maximum. Ainsi les vecteurs appliqués changent la position du flux avec une amplitude presque constante.

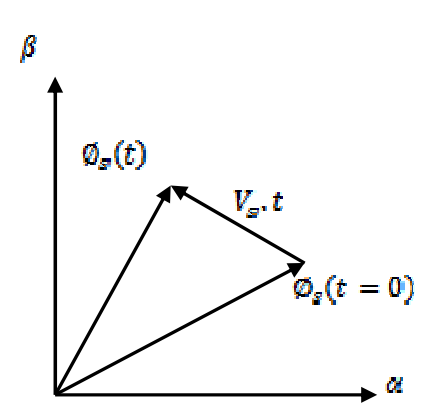

Figure III.8.a Application d'une vectrice tension statorique qui permet de diminuer le module du flux statorique.

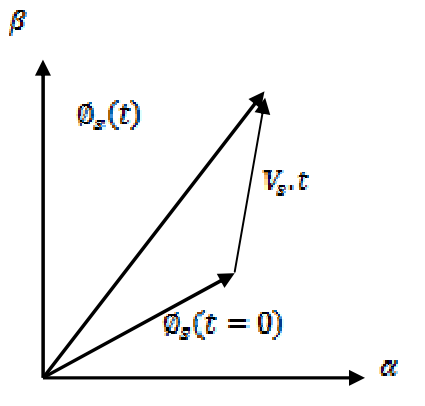

Figure III.8.b : Application d'un vectreur tension statorique qui permet d'augmenter le module du flux statorique.

On peut faire suivre à l'extrémité de vecteur flux statorique une trajectoire quasi circulaire et maintenir l'amplitude du flux proche d'une valeur de référence constate. Cette conclusion est illustrée par la figure (III-9) qui prend pour exemple une machine asynchrone alimentée par un onduleur de tension à deux niveaux. On maintient le flux statorique dans une bande d'hystérésis centrée sur le flux de référence.

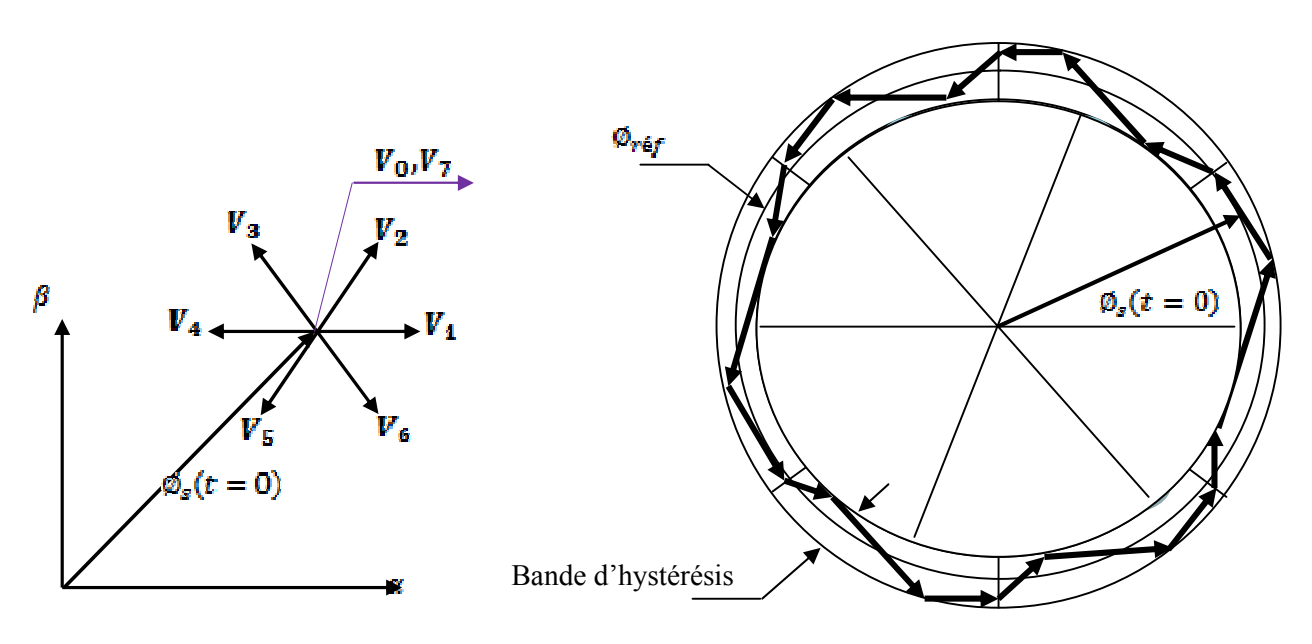

Figure III.9 Trajectoire du flux statorique.

#### III.4.3 Contrôle du couple électromagnétique de la machine:

 Le couple électromagnétique s'exprime en fonction du flux statorique et du flux rotorique de la façon suivant :

$$
C_{em} = K \cdot \mathfrak{F}_m[\emptyset_s, \emptyset_r^*]
$$
\n(III.36)

*K* est une constante dépendant des paramètres de la machine,

$$
K = \frac{3}{2} \cdot P_n \cdot \frac{M_{ST}}{\sigma L_S L_Y} \tag{III.37}
$$

Le flux statorique et le flux rotorique peuvent se mettre sous la forme :

$$
\begin{cases}\n\phi_s = [\phi_s, \theta_s] = \phi_{s0} \cdot e^{j\theta s0} \\
\phi_r = [\phi_r, \theta_r] = \phi_{r0} \cdot e^{j\theta r0}\n\end{cases}
$$
\n(III.38)

Ou  $\phi_{s0}$  et  $\phi_{r0}$  sont les modules respectivement du flux statorique et du flux rotorique à l'instant  $t = 0$ 

 On remplace le flux statorique et le flux rotorique par leur expression dans celle du couple électromagnétique. Compte tenu que la loi de contrôle veut maintenir le flux statorique proche de sa valeur de référence  $\phi_{\mathbf{s} \neq \mathbf{s} \neq \mathbf{0}}$  on obtient :

$$
C_{em} = K. \phi_{s r \acute{e}f} \phi_{r0} \sin(\gamma_0) \tag{III.39}
$$

Avec:

$$
\gamma_0 = \theta s \mathbf{0} - \theta r \mathbf{0} \tag{III.40}
$$

Lors de l'application d'un vecteur tension "actif" on modifie les positions et les vitesses des flux statorique et rotorique selon:

$$
\varnothing_s = \varnothing_{\text{gr\acute{e}f}} \, e^{\, j. (\theta_{\text{SO}} + \theta_{\text{PO}})} \tag{III.41}
$$

Ou:

$$
\Delta \theta_s = (\omega_{s0} + \Delta \omega_s) \Delta t \tag{III.42}
$$

est la variation de vitesse du vecteur statorique. De même pour le flux rotorique, nous pouvons écrire :

$$
\varnothing_r = (\phi_{r0} + \Delta \phi_r) e^{j(\theta_{r0} + \Delta \theta_r)} \tag{III.43}
$$

Avec:

$$
\Delta \theta_r = \Delta \theta_s - \Delta \gamma
$$

Or si on considère que l'évolution du flux rotorique est très lente par rapport à celle du flux statorique, on peut dire qu'immédiatement après l'application du vecteur de tension active,  $\Delta \phi$ et  $\Delta\theta_r$  sont encore nuls, et donc :

$$
\Delta \gamma = (\omega_{s0} + \Delta \omega_s) \Delta t \tag{III.44}
$$

Le contrôle du couple dépend directement du contrôle de la rotation du vecteur flux statorique.

Sur les Figures (III-10) et (III-11), on a illustré l'évolution du couple électromagnétique dans le cas de l'application de deux vecteurs de tension qui font évoluer le flux statorique dans des sens de rotation contraires. Le sens de rotation trigonométrique est considéré comme le sens de rotation positif.

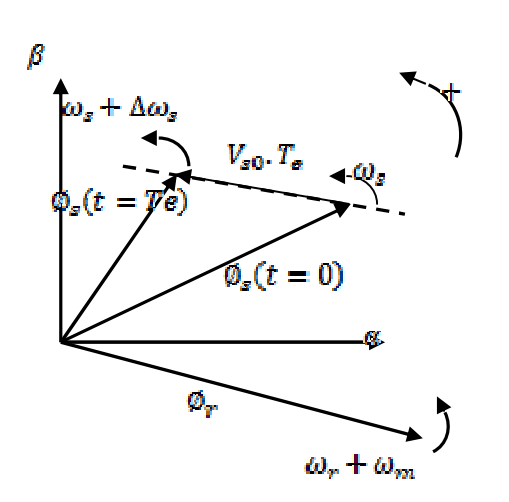

Figure III.10: Evolution du couple électromagnétique pour une variation positive de la vitesse de rotation.

 $\Delta y > 0 \Rightarrow C_{\text{ann}} \uparrow$ 

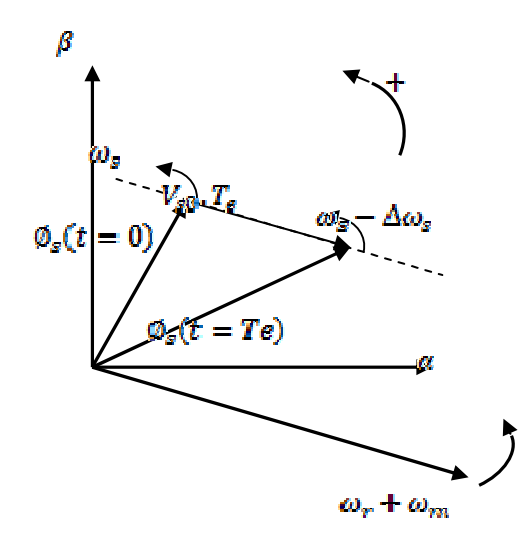

Figure III.11: Evolution du couple électromagnétique pour une variation négative de la vitesse de rotation.

 $\Delta y < 0 \Rightarrow C_{\text{even}} \downarrow$ 

### III.4.4 Cas particulier : Application d'un vecteur de tension nulle:

 Quand le terme résistif peut être négligé, c'est-à-dire pour les fonctionnements à vitesse élevée, l'application du vecteur nul a pour effet de stopper la rotation du vecteur flux statorique. Toutefois, le flux rotorique poursuit son évolution soumise à la constante de temps rotorique et tend à rattraper le flux statorique. Ainsi l'angle  $\gamma$  qui existe entre le flux statorique et le flux rotorique va diminuer et le couple électromagnétique diminue lentement figure (III-12).

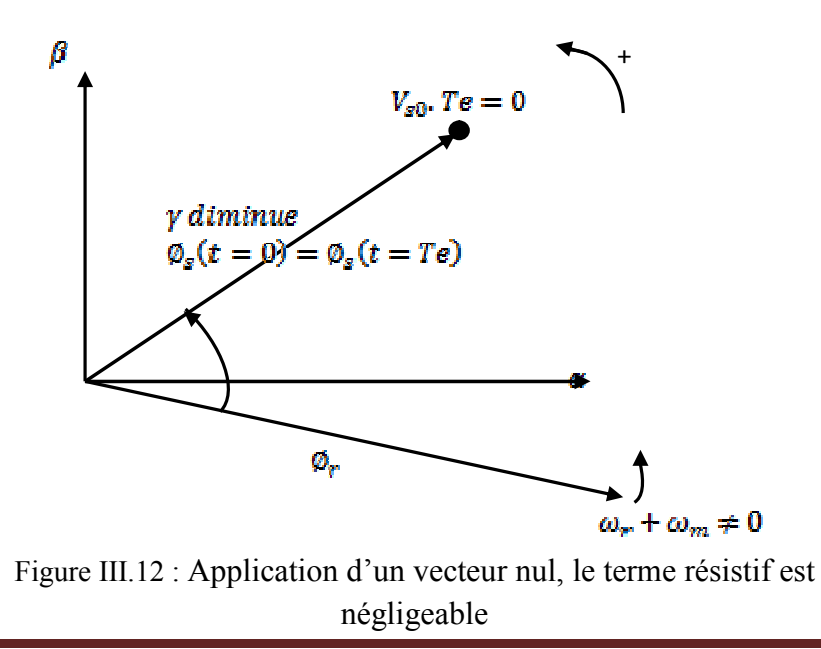

Khodja Djalaleddine 46

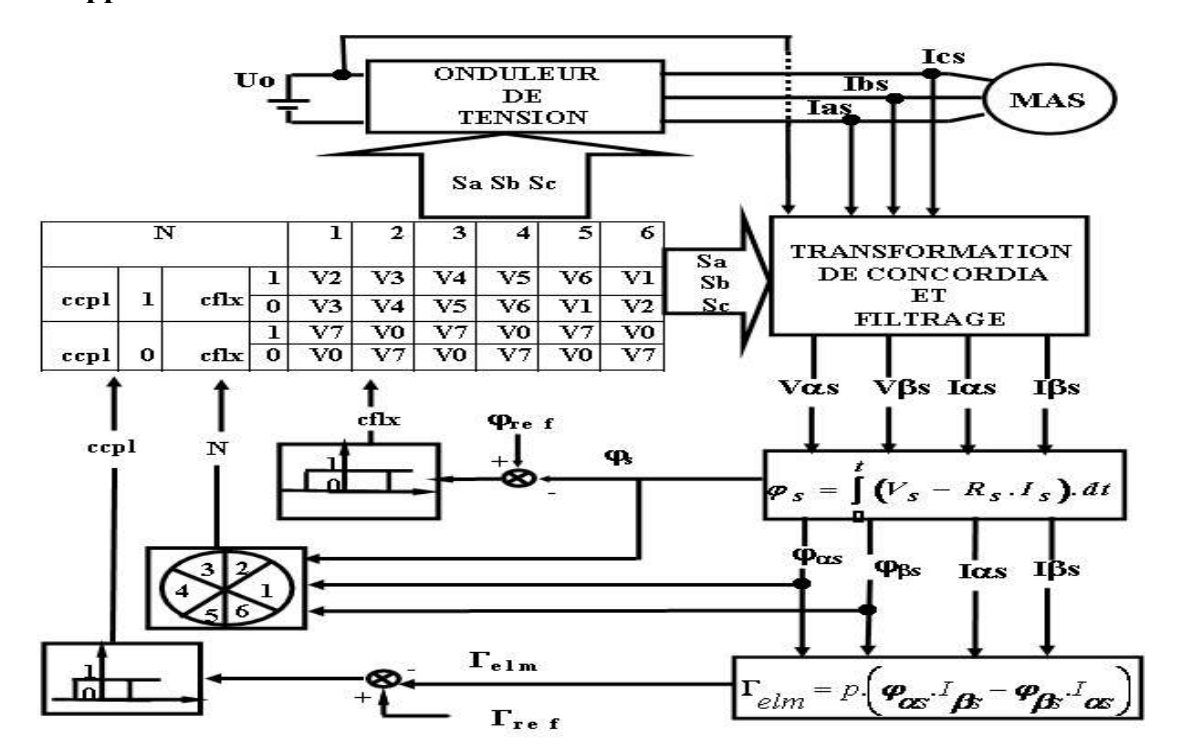

#### III.4.5 Application de l'onduleur de tension a deux niveaux :

Figure III.13 : Schéma de la structure générale du contrôle direct du couple.

Le choix de Vs dépend de la variation souhaitée pour le module du flux statorique  $\Box$ s, du sens de rotation de  $\Box$ s, mais également de l'évolution souhaitée pour le couple.

En sélectionnant un vecteur Vs (Sa Sb Sc) approprié, l'extrémité du flux peut être contrôlée et déplacée de manière à maintenir l'amplitude du vecteur flux à l'intérieur d'une fourchette.

Ainsi, nous pouvons délimiter l'espace d'évolution de  $\Box$  s dans le référentiel fixe (S) en le décomposant en six zones i (avec  $i = [1, 6]$ ), symétriques par rapport aux directions des vecteurs tensions non nuls, déterminé à partir des composantes du flux sur les axes (α) et (β).

 L'axe (α) étant choisi confondu avec l'axe du bobinage (a) de l'enroulement triphasé (a, b, c), lorsque le vecteur flux se trouve dans une zone numérotée i, les deux vecteurs Vi et Vi+3 ont la composante de flux la plus importante. En plus leur effet sur le couple dépend de la position du vecteur flux dans la zone, Ainsi ils ne sont jamais appliqués quel que soit le sens d'évolution du flux ou du couple.

 Le contrôle du flux et du couple est assuré en sélectionnant un des quatre vecteurs non nuls Vi+1, Vi-1, Vi+2, Vi-2 sur toute la zone i ou un des deux vecteurs nuls. Le rôle de la vectrice tension sélectionnée reste le même. Ceci est décrit sur la Figure (III.14).

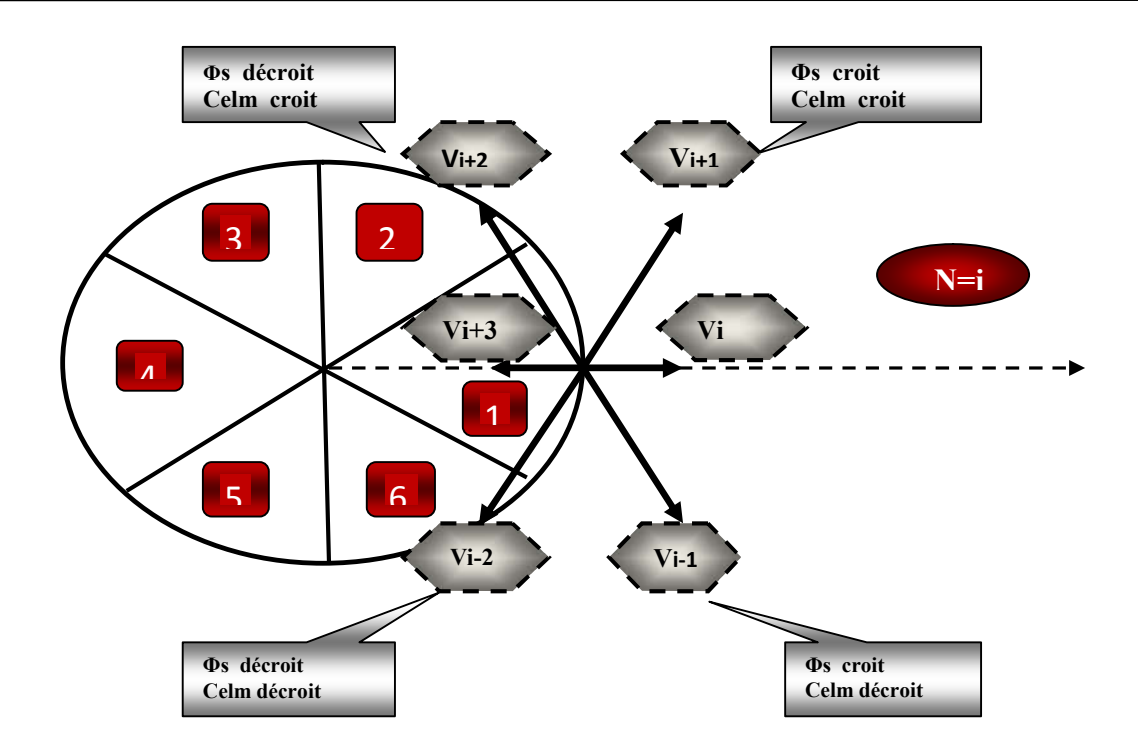

Figure III.14 : Sélection du vecteur tension selon la zone  $N = i$ .

 Pour fixer l'amplitude du flux statorique, l'extrémité du vecteur flux doit avoir une trajectoire circulaire. Pour cela, le vecteur tension appliqué doit toujours être perpendiculaire au vecteur flux. Mais comme on a que huit vecteurs, on est obligé d'accepter une variation d'amplitude autour de la valeur fixe souhaitée.

- Si Vi+1 est sélectionné alors l'amplitude du flux croit et le couple croit.
- Si Vi+2 est sélectionné alors l'amplitude du flux décroît et le couple croit.
- Si Vi-1 est sélectionné alors l'amplitude du flux croit et le couple décroît.
- Si Vi-2 est sélectionné alors l'amplitude du flux décroît et le couple décroît.

Si on applique Vo ou V7 le vecteur flux s'arrête et le couple décroît si la vitesse est positive et croit si la vitesse est négative. Cependant, le niveau d'efficacité de chaque vecteur dépend de la position du vecteur flux dans la zone i. En début de zone i, les vecteurs Vi+1 et Vi-2 sont perpendiculaires au vecteur flux. Par conséquent, leur composante de flux est négligeable. Donc le changement du couple est très rapide et l'amplitude du flux ne change pas considérablement.

 A la même position, les angles entre Vi-1 et Vi+2 et le vecteur flux sont de 150o Donc leur composante de flux est très importante et leur composante de couple est très petite. Les variations du flux après l'application de ces deux vecteurs tensions sont importantes et les changements de couple sont très faibles , Voir Figure (III.15).

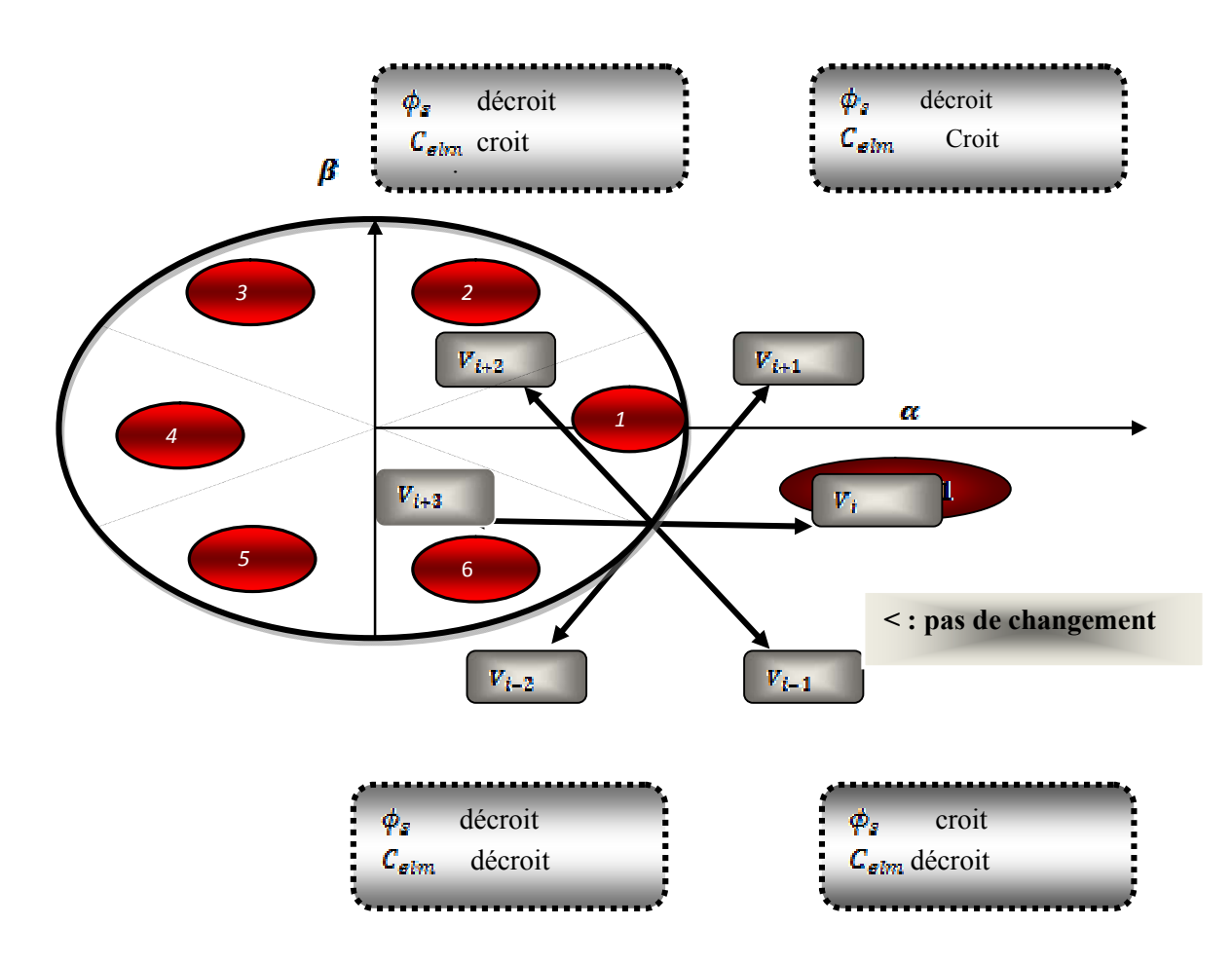

Figure III.15 Sélection du vecteur tension selon la zone  $N = i$ 

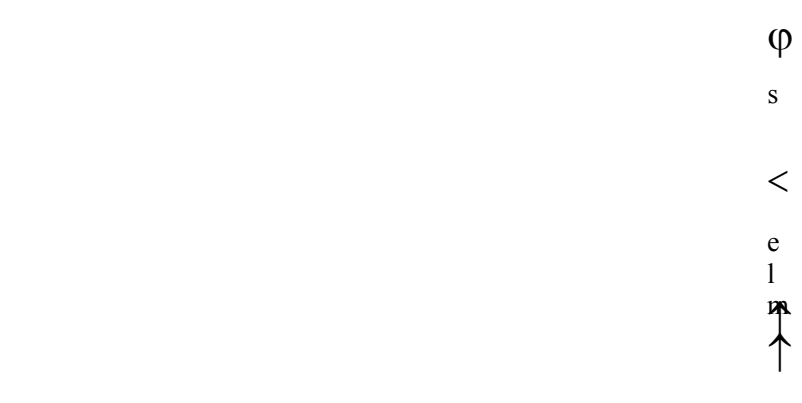

# III.4.6 Estimation du flux statorique :

La structure DTC exige l'estimation du flux et du couple. Le flux statorique peut être estimé par différentes techniques dépendant ou non de la vitesse angulaire du rotor (ou la position), mesurée ou non. L'estimateur classique du ''modèle tension'' est couramment utilisé. Ainsi, l'amplitude du flux statorique est estimée à partir de ses composantes

$$
\Phi s = \Phi \alpha s + j \Phi \beta s \tag{III.45}
$$

Alor le module de flux c'écrit :

$$
\Phi s = \sqrt{\Phi \alpha s^2 + \Phi \beta s^2}
$$
 (III.46)

$$
\begin{cases}\n\Phi s \alpha = \int_0^t (V s \alpha - Rs. I \alpha S) dt \\
\Phi s \beta = \int_0^t (Vs \beta - Rs. I \beta S) dt\n\end{cases}
$$
\n(III.47)

La zone dans la quelle se situe le vecteur flux  $\vec{\phi}_s$  est déterminée à partir des composantes  $\widehat{\emptyset}_{sa}$  et  $\widehat{\emptyset}_{s\beta}$ .

L'angle  $\alpha_{s}$  entre le referentiel statorique et le vecteur  $\overline{\varphi_{s}}$ est egale :

$$
\alpha_s = \arctg \frac{\partial_{s\alpha}}{\partial_{s\beta}} \tag{III.48}
$$

Ces équations représentent les étapes de calcul nécessaires à l'estimation de l'amplitude et la position du vecteur flux statorique.cet estimateur exige seulement la connaissance de la résistance statorique, ou l'effet de l'erreur sur cette dernière est négligeable.

Les composantes Isα et Isβ du vecteur courant sont obtenues par l'application de la transformation de Concordia aux courants mesurés Ias, Ibs, Ics. Soit:

$$
I s = I \alpha s + j I \beta s \tag{III.49}
$$

$$
\begin{cases}\nI_{\alpha s} = \sqrt{I_{\alpha a} \frac{3}{2}} \\
I_{\beta s} = \left[\frac{1}{\sqrt{2}}(I_{\alpha b} - I_{\alpha c})\right]\n\end{cases}
$$
\n(III.50)

# III.4.7 Estimation du couple électromagnétique:

Le couple électromagnétique peut être estimé à partir des grandeurs estimées du flux statorique Фα*s*, Фβ*s* et les grandeurs calculées du courant statorique, Iαs et Iβs :

$$
\hat{\mathcal{C}}_{em} = p. \left( \widehat{\phi}_{s\alpha}, I_{s\beta} - \widehat{\phi}_{s\beta}, I_{s\alpha} \right) \tag{III.51}
$$

# III.4.8 ELABORATION DES CONTROLEURS:

### III.4.8.1. Elaboration des contrôleurs:

On a vu, lorsque le flux se trouve dans la zone  $N=i$ ,  $Vi+1$  ou  $Vi-1$  sont choisis pour augmenter l'amplitude du flux, et Vi+2 ou Vi-2 sont choisis pour diminuer l'amplitude du flux, Figure (III.16.a). Ce qui montre que le choix du vecteur tension dépend du signe de l'erreur du flux et indépendamment de l'amplitude de l'erreur. Donc la sortie du correcteur du flux peut être une variable booléenne :

- $\div 1$ : lorsque l'erreur de flux est positive.
- $\div 0$  : lorsque l'erreur de flux est négative.

On ajoute une bande d'hystérésis autour de zéro pour éviter les commutations inutiles lorsque l'erreur de flux est très petite. Le choix du correcteur à hystérésis à deux niveaux semble être la solution la plus simple et la plus adaptée à la commande étudiée. En effet avec ce type de correcteur, on peut facilement contrôler et maintenir l'extrémité du vecteur flux Фs, dans une couronne circulaire Figure(III.16.b).

La sortie du contrôleur de flux *cflx,* indique les dépassements supérieurs et inférieurs de l'amplitude du flux. Le comparateur à hystérésis à deux niveaux, appliqué sur le flux, permetde respecter Ф*ef* Ф*s* <ΔФ, avec Ф*ref* la consigne de flux et ΔФ l'écart d'hystérésis du contrôleur. Figure (III.17).

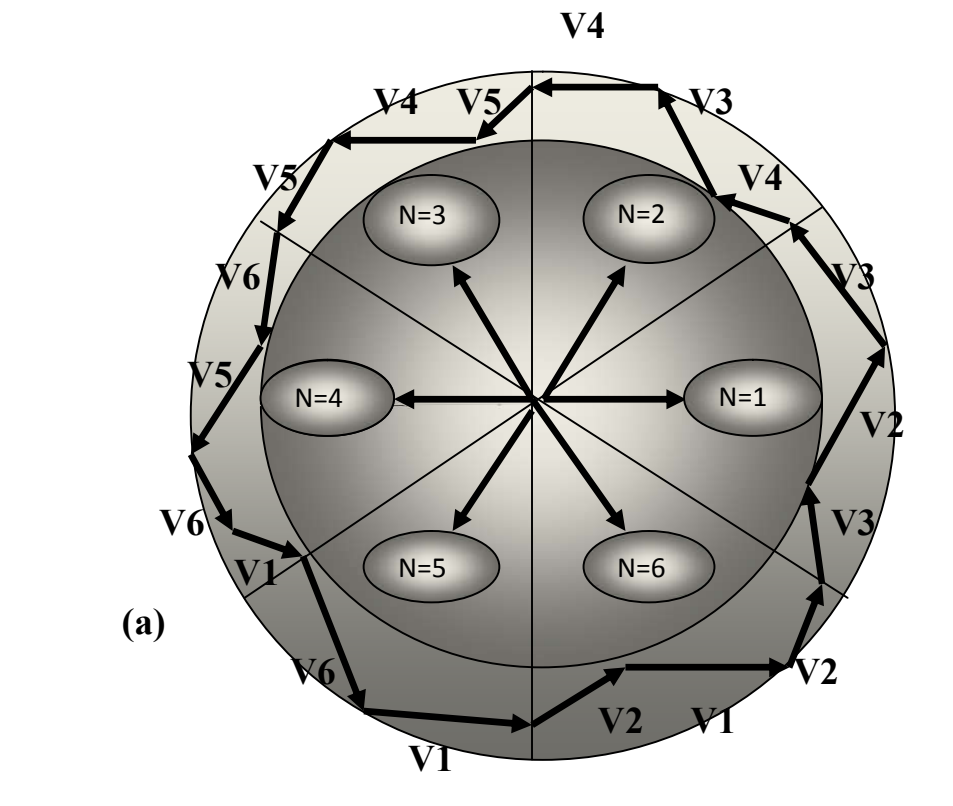

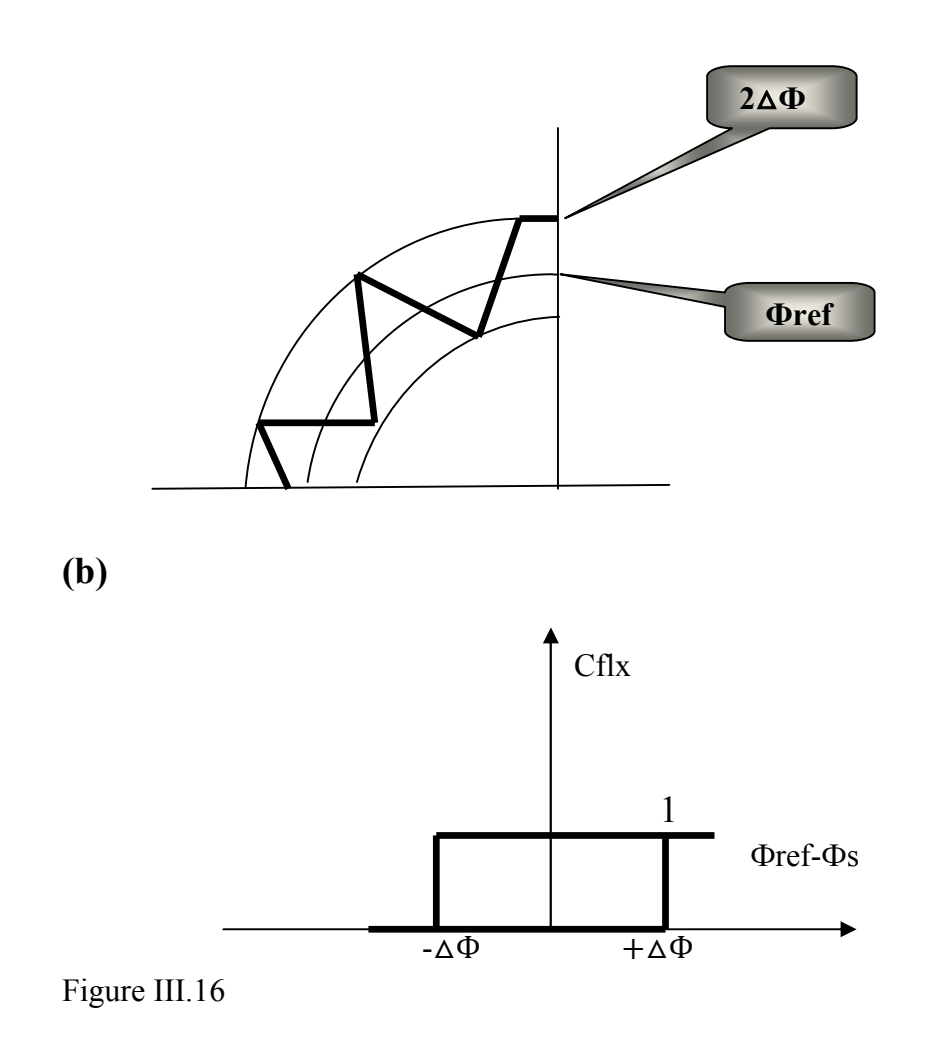

(a) : Sélection des vecteurs Vs correspondant au contrôle De l'amplitude ϕ*s*.

(b) : Contrôle à hystérésis à deux niveaux.

# III.4.8.2 Le comparateur de couple a deux niveaux:

Ce correcteur est plus simple, il se réduit au contrôle du couple sur un seul sens de rotation du moteur, ce qui convient aux applications de type traction. Ainsi, seuls les vecteurs Vi+1 et Vi+2 peuvent être appliqués pour faire évoluer le vecteur flux ϕs. Dans ce cas, le couple électromagnétique ne peut être diminué que par la sélection de vecteurs nuls. Donc, on aura un fonctionnement à deux quadrants.

 Le changement de sens de rotation du moteur dans ce type de correcteur se fait par croisement des phases du moteur, car le sens de rotation du vecteur flux ϕs est unique. Il

est à signaler que le comparateur à deux niveaux nécessitera un nombre moins élevé de commutations pour une même largeur d'hystérésis de contrôle. Voir la Figure(III.17):

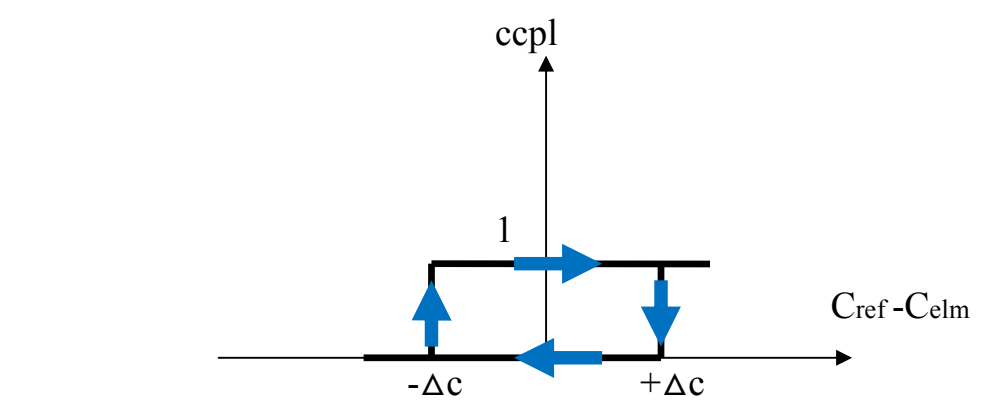

Figure III.17 : contrôle du couple électromagnétique à l'aide d'un comparateur à hystérésis a deux niveaux.

#### III.4.10 STRATEGIES DE COMMUTATION DANS LA DTC:

 Pour une stratégie de commutation donnée, le contrôle direct du couple ainsi que l'ondulation du courant, la fréquence de commutation et la réponse du couple est assez différente à basses et à haute vitesse. Notre objectif et de réaliser un contrôle performant aussi bien en régime permanent qu'en régime transitoire par la combinaison des différentes stratégies de commutation pour élaborer la plus optimale en se basant sur les rapports mathématiques des vecteurs spatiaux de flux statorique, flux rotorique, le courant et la tension statorique. D'après le principe de la structure DTC, la sélection du vecteur tension adéquate, à chaque période d'échantillonnage, est faite pour maintenir le couple et le flux dans les limites des deux bandes à hystérésis. En particulier la sélection est faite sur la base de l'erreur instantanée du ϕs et de Celm. En considérant le vecteur ϕ *s* dans le plan (α,β) divisé en N= i secteur (i=1…6), et pour augmenter son amplitude, les vecteurs Vi, Vi+1 et Vi-1 peuvent être sélectionnés. Inversement la décroissance de ϕ *s* peut être obtenue par les vectrices tensions Vi+2, Vi-2 et Vi+3.

Le vecteur nul n'affecte pratiquement pas le vecteur flux statorique, à l'exception d'un petit affaiblissement dû à la chute statorique RsIs. Bien sûr, le vecteur tension Vs appliqué pour contrôler le flux statorique affecte aussi la valeur du couple.

La table (III.01) résume l'action combine de chaque configuration sur le flux statorique et le couple.

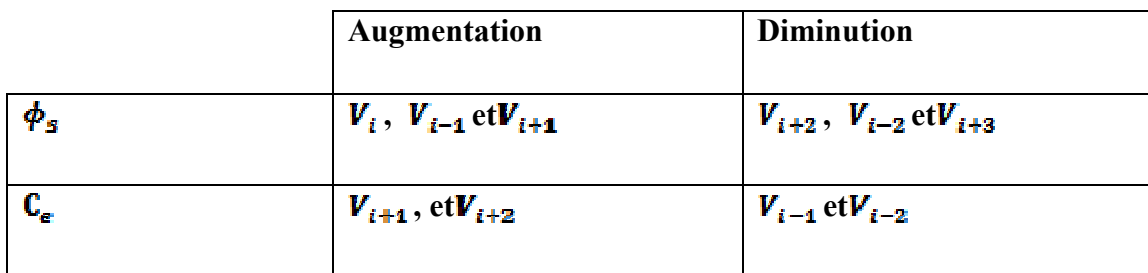

*Tableau (III.01) :* Table de commutation généralisée.

# III.4.11 Elaboration des tables de commande :

# III.4.11.1 Table de commande du flux :

De façon générale, ce table de commande de flux résume les séquences de tension active à appliquer pour augmenter ou diminuer le module du flux statorique en fonction du secteur.

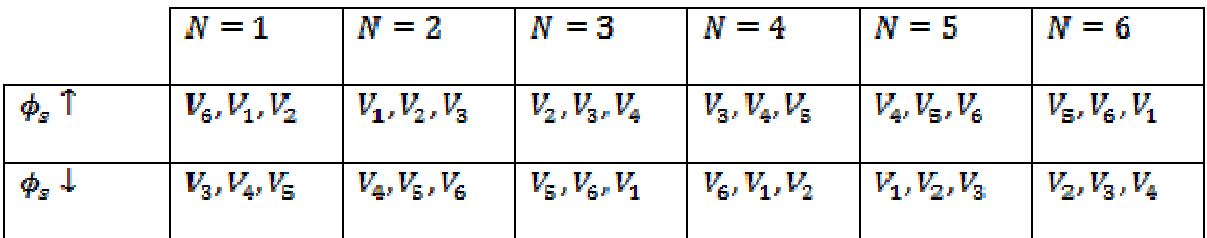

*Tableau (III.02)* : Table de commande du flux.

# III.4.11.2 Table de commande du couple :

la table de commande du couple montre les séquences de tension actives à appliquer selon le secteur, pour augmenter ou diminuer la valeur algébrique du couple.

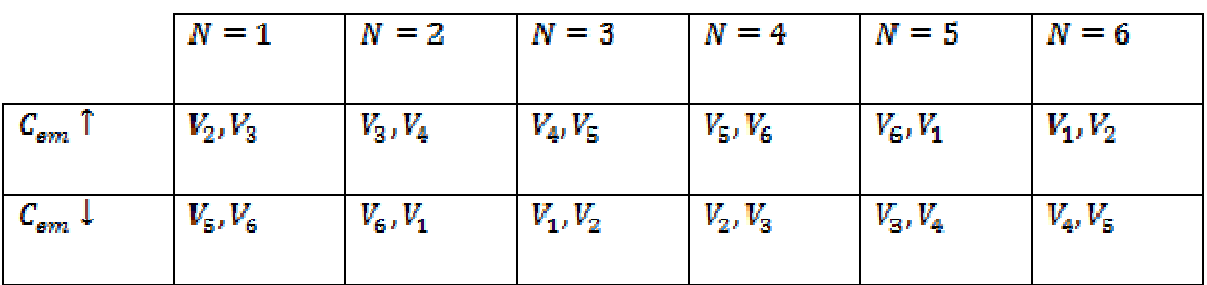

*Tableau (III.03)* : Table de commande du couple.

# III.4.11.3 Elaboration des tables de commutation *:*

D âpre Les tables de commutation qui sont élaborées en fonction des sorties du correcteur à hystérésis du flux, correcteur à hystérésis du couple et de la zone de position de flux, et on peut la décomposer en deux autres tables, la première avec vecteur tension active et la deuxième avec vecteur tension nul comme le montre les tableaux suivants :

# III.4.11.4 Table de commutation avec les vecteurs tensions active:

Dans ce cas on n'exploite que les séquences actives. Cette stratégie a l'avantage de la simplicité et permet d'éviter les diminutions indésirables de flux à basse vitesse, comme on l'a vu précédemment.

| N                |                  | $N=1$            | $N=2$          | $N = 3$     | $N=4$       | $N = 5$     | $N=6$       |
|------------------|------------------|------------------|----------------|-------------|-------------|-------------|-------------|
| Cflx             | ccpl             |                  |                |             |             |             |             |
| $\mathbf{1}$     | $\mathbf{1}$     | $V_2$            | $V_3$          | $V_4$       | $V_{\rm b}$ | $V_{\rm G}$ | $V_1$       |
| $\mathbf{1}$     | $\boldsymbol{0}$ | $V_{\mathbf{G}}$ | $V_1$          | $V_2$       | $V_{3}$     | $V_4$       | $V_{\rm G}$ |
| $\boldsymbol{0}$ | $\mathbf{1}$     | $V_{\rm S}$      | V,             | $V_{\rm s}$ | $V_{\rm G}$ | $V_{1}$     | $V_{2}$     |
| $\mathbf{0}$     | $\overline{0}$   | $V_{\rm S}$      | V <sub>6</sub> | $V_{1}$     | $V_2$       | $V_{3}$     | $V_{\rm a}$ |

*Tableau (III.04)* : Table de commutation avec les vecteurs tensions active

# III.4.11.5 Elaboration de la table de commutation avec les vecteurs tensions nulles :

L'action de vecteur nul ou des vecteurs radiaux pour la variation du couple, est assez semblable. Mais leur influence sur la variation du flux est différente car l'application du vecteur nul affecte légèrement le module de flux alors que le vecteur radiale l'affecte fortement.par conséquents, pour garder le flux  $\overline{\phi_{\mathbf{s}}}$  dans la bande de contrôleur à hystérésis

un nombre de commutation est exige. Pour limiter le nombre de commutation il devrait être opportun d'utiliser un vecteur nul.de l'autre coté, à basse vitesse le système de contrôle sélectionnant un vecteur nul durant un temps considérable implique une diminution indésirable du flux (l'influence de la chute de tension  $R_{\mathbf{g}}$ ,  $\overline{I_{\mathbf{g}}}$ ).

| $\mathbf N$      |                  | $N = 1$                 | $N = 2$          | $N = 3$        | $N = 4$          | $N = 5$      | $N = 6$      |
|------------------|------------------|-------------------------|------------------|----------------|------------------|--------------|--------------|
|                  |                  |                         |                  |                |                  |              |              |
|                  |                  |                         |                  |                |                  |              |              |
|                  |                  |                         |                  |                |                  |              |              |
| cflx             | ccpl             |                         |                  |                |                  |              |              |
| 1                | $\mathbf{1}$     | $\mathbf{v}_\mathbf{z}$ | $\mathbf{v}_{3}$ | $\mathbf{v}_4$ | $V_{5}$          | $V_{6}$      | $V_1$        |
|                  |                  |                         |                  |                |                  |              |              |
| $\mathbf{1}$     | $\boldsymbol{0}$ | $V_{\gamma}$            | $V_0$            | $V_{\gamma}$   | $\mathbf{V_0}$   | $V_{\gamma}$ | $V_0$        |
|                  |                  |                         |                  |                |                  |              |              |
| $\boldsymbol{0}$ | $\mathbf{1}$     | $V_{\rm S}$             | $V_4$            | $V_{\rm G}$    | $\mathbf{V_{6}}$ | $V_1$        | $V_{2}$      |
|                  |                  |                         |                  |                |                  |              |              |
| $\boldsymbol{0}$ | $\boldsymbol{0}$ | $V_{\alpha}$            | $V_{\gamma}$     | $V_{\Omega}$   | $\mathbf{V}_2$   | $V_{0}$      | $V_{\gamma}$ |
|                  |                  |                         |                  |                |                  |              |              |

*Tableau (III.05)* : Table de commutation avec les vecteurs tensions nulles.

Dans ce cas on n'exploite que les séquences actives. Cette stratégie a l'avantage de la simplicité et permet d'éviter les diminutions indésirables de flux à basse vitesse, comme on l'a vu précédemment.